## **IMMEDIATE AND LONG-TERM Effects of Alcohol**

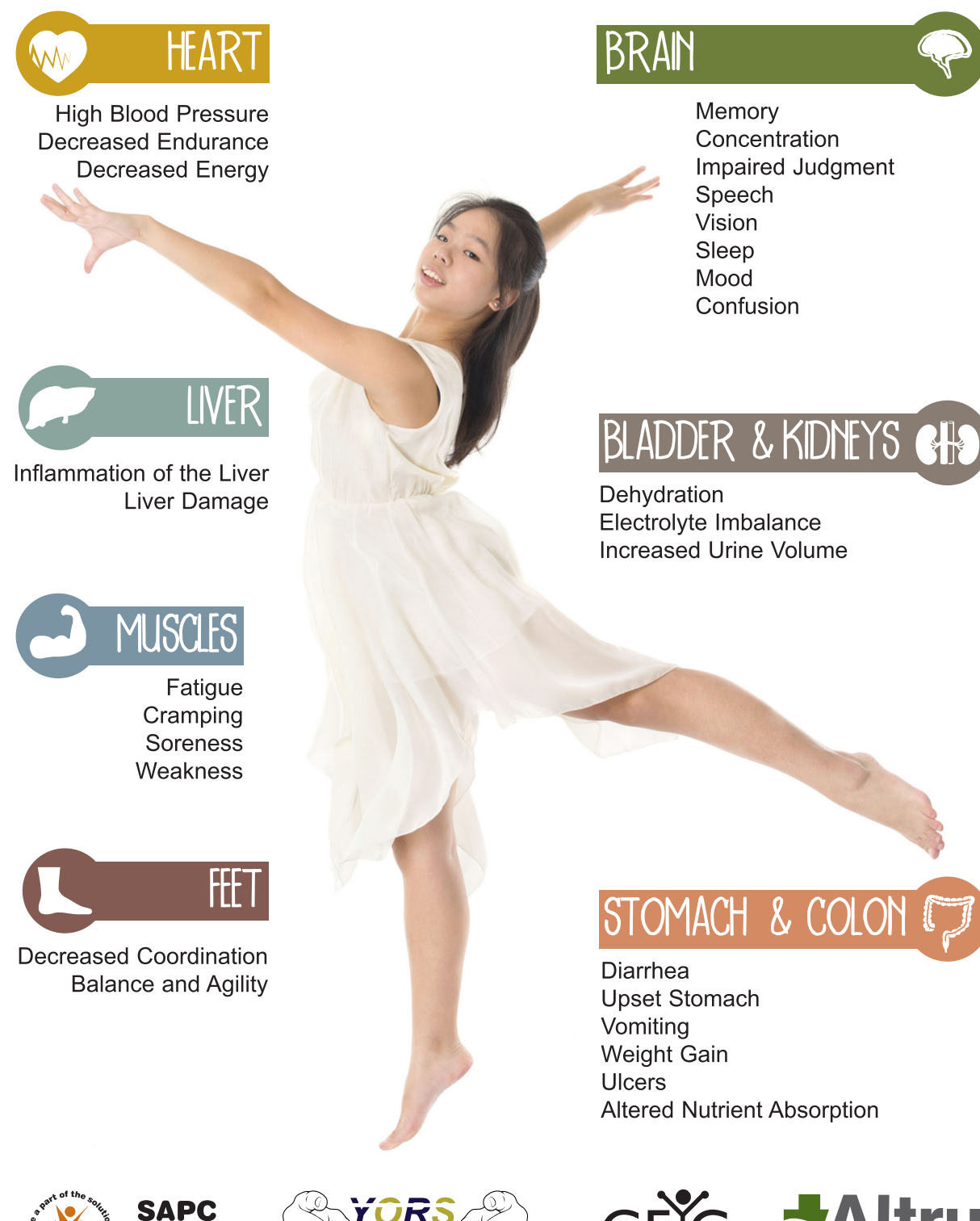

 $\phi$ 

ıТ

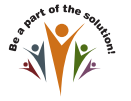

altru.org

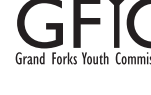

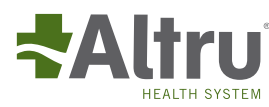